# Package 'lsa'

October 13, 2022

<span id="page-0-0"></span>Title Latent Semantic Analysis

Version 0.73.3

Author Fridolin Wild

Description The basic idea of latent semantic analysis (LSA) is,

that text do have a higher order (=latent semantic) structure which, however, is obscured by word usage (e.g. through the use of synonyms or polysemy). By using conceptual indices that are derived statistically via a truncated singular value decomposition (a two-mode factor analysis) over a given document-term matrix, this variability problem can be overcome.

Depends SnowballC

Suggests tm

Maintainer Fridolin Wild <wild@brookes.ac.uk>

License GPL  $(>= 2)$ 

Encoding UTF-8

LazyData yes

BuildResaveData no

NeedsCompilation no

Repository CRAN

Date/Publication 2022-05-09 06:58:26 UTC

# R topics documented:

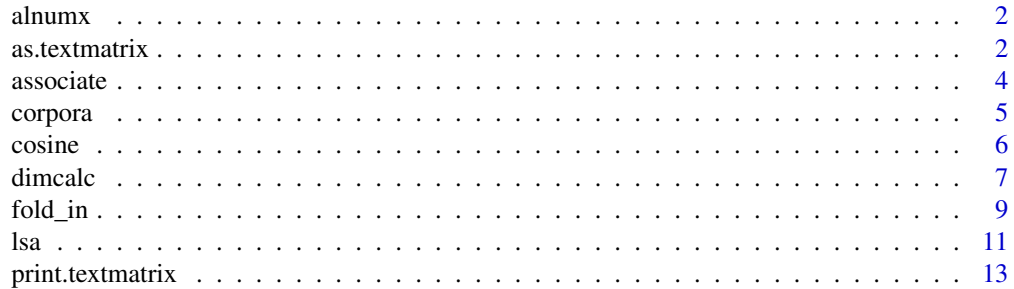

# <span id="page-1-0"></span>2 as.textmatrix

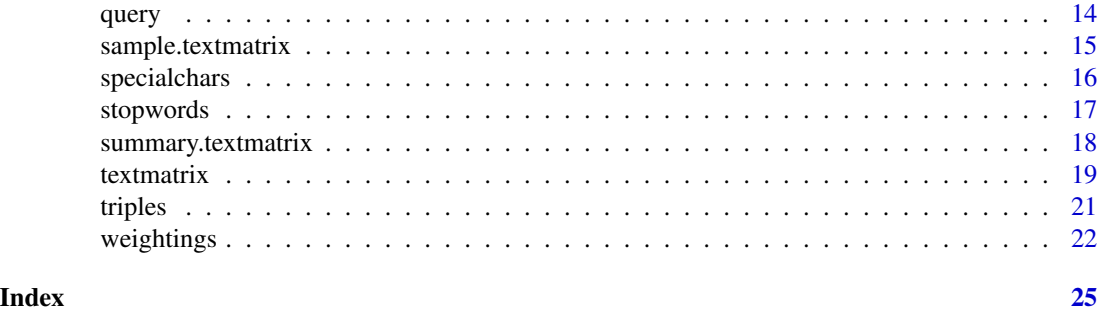

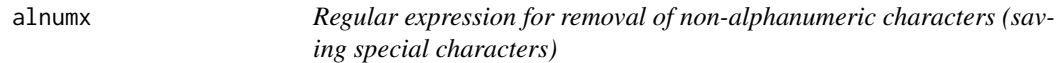

# Description

This character string contains a regular expression for use in gsub deployed in textvector that identifies all alphanumeric characters (including language specific special characters not included in [:alnum:], currently only the ones found in German and Polish. You can use this expression by loading it with data(alnumx).

# Usage

data(alnumx)

#### Format

Vector of type character.

# Author(s)

Fridolin Wild <f.wild@open.ac.uk>

<span id="page-1-1"></span>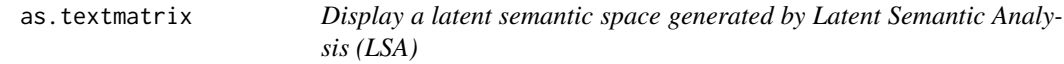

# Description

Returns a latent semantic space (created by createLSAspace) in textmatrix format: rows are terms, columns are documents.

# Usage

as.textmatrix( LSAspace )

#### <span id="page-2-0"></span>as.textmatrix 3

#### Arguments

LSAspace a latent semantic space generated by createLSAspace.

#### Details

To allow comparisons between terms and documents, the internal format of the latent semantic space needs to be converted to a classical document-term matrix (just like the ones generated by textmatrix() that are of class 'textmatrix').

Remark: There are other ways to compare documents and terms using the partial matrices from an LSA space directly. See (Berry, 1995) for more information.

#### Value

textmatrix a textmatrix representation of the latent semantic space.

# Author(s)

Fridolin Wild <f.wild@open.ac.uk>

# References

Berry, M., Dumais, S., and O'Brien, G (1995) *Using Linear Algebra for Intelligent Information Retrieval*. In: SIAM Review, Vol. 37(4), pp.573–595.

#### See Also

[textmatrix](#page-18-1), [lsa](#page-10-1), [fold\\_in](#page-8-1)

```
# create some files
td = tempfile()dir.create(td)
write( c("dog", "cat", "mouse"), file=paste(td, "D1", sep="/"))
write( c("hamster", "mouse", "sushi"), file=paste(td, "D2", sep="/"))
write( c("dog", "monster", "monster"), file=paste(td, "D3", sep="/"))
write( c("dog", "mouse", "dog"), file=paste(td, "D4", sep="/"))
# read files into a document-term matrix
myMatrix = textmatrix(td, minWordLength=1)
# create the latent semantic space
myLSAspace = lsa(myMatrix, dims=dimcalc_raw())
# display it as a textmatrix again
round(as.textmatrix(myLSAspace),2) # should give the original
# create the latent semantic space
myLSAspace = lsa(myMatrix, dims=dimcalc_share())
```

```
# display it as a textmatrix again
myNewMatrix = as.textmatrix(myLSAspace)
myNewMatrix # should look be different!
# compare two terms with the cosine measure
cosine(myNewMatrix["dog",], myNewMatrix["cat",])
# compare two documents with pearson
cor(myNewMatrix[,1], myNewMatrix[,2], method="pearson")
# clean up
unlink(td, recursive=TRUE)
```
associate *Find close terms in a textmatrix*

#### Description

Returns those terms above a threshold close to the input term, sorted in descending order of their closeness. Alternatively, all terms and their closeness value can be returned sorted descending.

#### Usage

```
associate(textmatrix, term, measure = "cosine", threshold = 0.7)
```
#### Arguments

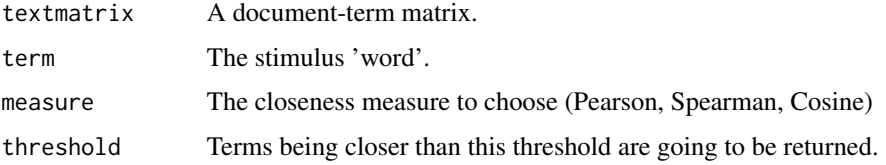

# Details

Internally, a complete term-to-term similarity table is calculated, denoting the closeness (calculated with the specified measure) in its cells. All terms being close above this specified threshold are returned, sorted by their closeness value. Select a threshold of 0 to get all terms.

# Value

termlist A named vector of closeness values (terms as labels, sorted in descending order).

# Author(s)

Fridolin Wild <f.wild@open.ac.uk>

<span id="page-3-0"></span>

#### <span id="page-4-0"></span>corpora 5

# See Also

[textmatrix](#page-18-1)

# Examples

```
# create some files
td = tempfile()dir.create(td)
write( c("dog", "cat", "mouse"), file=paste(td, "D1", sep="/"))
write( c("hamster", "mouse", "sushi"), file=paste(td, "D2", sep="/"))
write( c("dog", "monster", "monster"), file=paste(td, "D3", sep="/"))
write( c("dog", "mouse", "dog"), file=paste(td, "D4", sep="/"))
# create matrices
myMatrix = textmatrix(td, minWordLength=1)
myLSAspace = lsa(myMatrix, dims=dimcalc_share())
myNewMatrix = as.textmatrix(myLSAspace)
# calc associations for mouse
associate(myNewMatrix, "mouse")
# clean up
```
unlink(td, recursive=TRUE)

corpora *Corpora (Essay Scoring)*

# Description

This data sets contain example corpora for essay scoring. A training textmatrix contains files to construct a latent semantic space apt for grading student essays provided in the essay textmatrix. In a separate data set, the original human scores are noted down with which the student essays were graded by a human assessor. The corpora (and human scores) can be loaded by calling data(corpus\_training), data(corpus\_essays), or data(corpus\_scores). The objects must already exist *before* being handed over to e.g. lsa().

# Usage

```
data(corpus_training)
data(corpus_essays)
data(corpus_scores)
```
# Format

Corpora: textmatrix; Scores: table.

<span id="page-5-0"></span>6 cosine cosine cosine cosine cosine cosine cosine cosine cosine cosine cosine cosine cosine cosine cosine cosine cosine cosine cosine cosine cosine cosine cosine cosine cosine cosine cosine cosine cosine cosine cosine cos

# Author(s)

Fridolin Wild <f.wild@open.ac.uk>

#### cosine *Cosine Measure (Matrices)*

#### Description

Calculates the cosine measure between two vectors or between all column vectors of a matrix.

#### Usage

 $cosine(x, y = NULL)$ 

#### Arguments

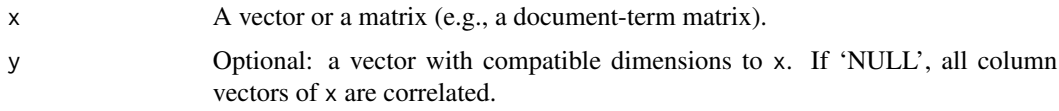

# Details

cosine() calculates a similarity matrix between all column vectors of a matrix x. This matrix might be a document-term matrix, so columns would be expected to be documents and rows to be terms.

When executed on two vectors x and y, cosine() calculates the cosine similarity between them.

# Value

Returns a  $n * n$  similarity matrix of cosine values, comparing all n column vectors against each other. Executed on two vectors, their cosine similarity value is returned.

# Note

The cosine measure is nearly identical with the pearson correlation coefficient (besides a constant factor) cor(method="pearson"). For an investigation on the differences in the context of textmining see (Leydesdorff, 2005).

# Author(s)

Fridolin Wild <f.wild@open.ac.uk>

# References

Leydesdorff, L. (2005) *Similarity Measures, Author Cocitation Analysis,and Information Theory*. In: JASIST 56(7), pp.769-772.

#### <span id="page-6-0"></span>dimcalc  $\sigma$  7 and 3 and 3 and 3 and 3 and 3 and 3 and 3 and 3 and 3 and 3 and 3 and 3 and 3 and 3 and 3 and 3 and 3 and 3 and 3 and 3 and 3 and 3 and 3 and 3 and 3 and 3 and 3 and 3 and 3 and 3 and 3 and 3 and 3 and 3 and

# See Also

[cor](#page-0-0)

# Examples

## the cosinus measure between two vectors

vec1 = c( 1, 1, 1, 0, 0, 0, 0, 0, 0, 0, 0, 0) vec2 = c( 0, 0, 1, 1, 1, 1, 1, 0, 1, 0, 0, 0 ) cosine(vec1,vec2)

## the cosine measure for all document vectors of a matrix

vec3 = c( 0, 1, 0, 1, 1, 0, 0, 1, 0, 0, 0, 0 ) matrix = cbind(vec1,vec2, vec3) cosine(matrix)

#### dimcalc *Dimensionality Calculation Routines (LSA)*

# <span id="page-6-1"></span>Description

Methods for choosing a 'good' number of singular values for the dimensionality reduction in LSA.

# Usage

```
dimcalc_share(share=0.5)
dimcalc_ndocs(ndocs)
dimcalc_kaiser()
dimcalc_raw()
dimcalc_fraction(frac=(1/50))
```
#### Arguments

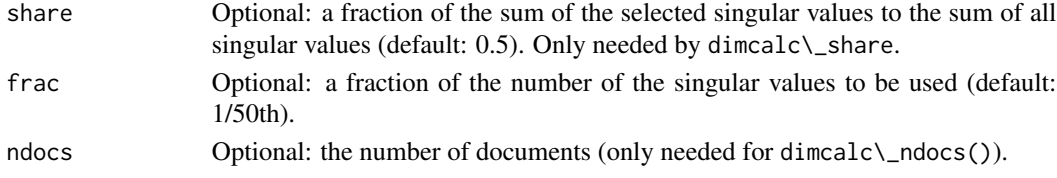

#### <span id="page-7-0"></span>Details

In an LSA process, the diagonal matrix of the singular value decomposition is usually reduced to a specific number of dimensions (also 'factors' or 'singular values').

The functions dimcalc\\_share(), dimcalc\\_ndocs(), dimcalc\\_kaiser() and also the redundant function dimcalc\\_raw() offer methods to calculate a useful number of singular values (based on the distribution and values of the given sequence of singular values).

All of them are tightly coupled to the core LSA functions: they generates a function to be executed by the calling (higher-level) function lsa(). The output function contains only one parameter, namely s, which is expected to be the sequence of singular values. In lsa(), the code returned is executed, the mandatory singular values are provided as a parameter within lsa().

The dimensionality calculation methods, however, can still be called directly by adding a second, separate parameter set: e.g.

dimcalc\\_share(share=0.2)(mysingularvalues)

The method dimcalc\\_share() finds the first position in the descending sequence of singular values s where their sum (divided by the sum of all values) meets or exceeds the specified share.

The method dimcalc $\Box$ ndocs() calculates the first position in the descending sequence of singular values where their sum meets or exceeds the number of documents.

The method dimcalc\\_kaiser() calculates the number of singular values according to the Kaiser-Criterium, i.e. from the descending order of values all values with  $s[n] > 1$  will be taken. The number of dimensions is returned accordingly.

The method dimcalc\_fraction() returns the specified share of the number of singular values. Per default, 1/50th of the available values will be used and the determined number of singular values will be returned.

The method dimcalc $\langle$ -raw() return the maximum number of singular values (= the length of s). It is here only for completeness.

# Value

Returns a function that takes the singular values as a parameter to return the recommended number of dimensions. The expected parameter of this function is

s A sequence of singular values (as produced by the SVD). Only needed when calling the dimensionality calculation routines directly.

# Author(s)

Fridolin Wild <f.wild@open.ac.uk>

# References

Wild, F., Stahl, C., Stermsek, G., Neumann, G., Penya, Y. (2005) *Parameters Driving Effectiveness of Automated Essay Scoring with LSA*. In: Proceedings of the 9th CAA, pp.485-494, Loughborough

# See Also

[lsa](#page-10-1)

#### <span id="page-8-0"></span>fold\_in 9

# Examples

```
## create some data
vec1 = c( 1, 1, 1, 0, 0, 0, 0, 0, 0, 0, 0, 0, 0)vec2 = c( 0, 0, 1, 1, 1, 1, 1, 0, 1, 0, 0, 0)vec3 = c( 0, 1, 0, 1, 1, 0, 0, 1, 0, 0, 0, 0 )
matrix = child(vec1,vec2,vec3)s = svd(matrix)$d
# standard share of 0.5
dimcalc_share()(s)
# specific share of 0.9
dimcalc_share(share=0.9)(s)
# meeting the number of documents (here: 3)
n = ncol(matrix)dimcalc_ndocs(n)(s)
```
<span id="page-8-1"></span>fold\_in *Ex-post folding-in of textmatrices into an existing latent semantic space*

# Description

Additional documents can be mapped into a pre-exisiting latent semantic space without influencing the factor distribution of the space. Applied, when additional documents must not influence the calculated existing latent semantic factor structure.

#### Usage

```
fold_in( docvecs, LSAspace )
```
# Arguments

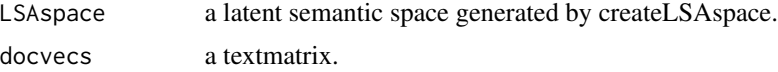

# Details

To keep additional documents from influencing the factor distribution calculated previously from a particular text basis, they can be folded-in after the singular value decomposition performed in lsa().

Background Information: For folding-in, a pseudo document vector mi of the new documents is calculated into as shown in the equations (1) and (2) (cf. Berry et al., 1995):

(1)  $\hat{d} = v^T T_k S_k^{-1}$ 

(2)  $\hat{m} = T_k S_k \hat{d}$ 

The document vector  $v^T$  in equation~(1) is identical to an additional column of an input textmatrix M with the term frequencies of the essay to be folded-in.  $T_k$  and  $S_k$  are the truncated matrices from the SVD applied through lsa() on a given text collection to construct the latent semantic space. The resulting vector  $\hat{m}$  from equation~(2) is identical to an additional column in the textmatrix representation of the latent semantic space (as produced by as.textmatrix()). Be careful when using weighting schemes: you may want to use the global weights of the training textmatrix also for your new data that you fold-in!

# Value

textmatrix a textmatrix representation of the additional documents in the latent semantic space.

# Author(s)

Fridolin Wild <f.wild@open.ac.uk>

# See Also

[textmatrix](#page-18-1), [lsa](#page-10-1), [as.textmatrix](#page-1-1)

```
# create a first textmatrix with some files
td = tempfile()dir.create(td)
write( c("dog", "cat", "mouse"), file=paste(td, "D1", sep="/") )
write( c("hamster", "mouse", "sushi"), file=paste(td, "D2", sep="/") )
write( c("dog", "monster", "monster"), file=paste(td, "D3", sep="/") )
matrix1 = textmatrix(td, minWordLength=1)unlink(td, recursive=TRUE)
# create a second textmatrix with some more files
td = tempfile()dir.create(td)
write( c("cat", "mouse", "mouse"), file=paste(td, "A1", sep="/") )
write( c("nothing", "mouse", "monster"), file=paste(td, "A2", sep="/") )
write( c("cat", "monster", "monster"), file=paste(td, "A3", sep="/") )
matrix2 = textmatrix(td, vocabulary=rownames(matrix1), minWordLength=1)
unlink(td, recursive=TRUE)
# create an LSA space from matrix1
space1 = lsa(matrix1, dims=dimcalc_share())
as.textmatrix(space1)
# fold matrix2 into the space generated by matrix1
fold_in( matrix2, space1)
```
<span id="page-9-0"></span>

#### <span id="page-10-1"></span><span id="page-10-0"></span>Description

Calculates a latent semantic space from a given document-term matrix.

#### Usage

lsa( x, dims=dimcalc\_share() )

# Arguments

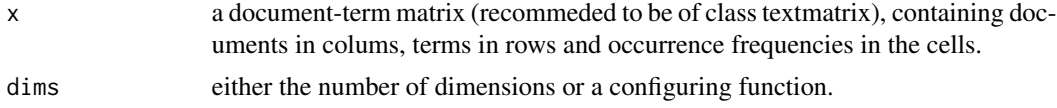

# Details

LSA combines the classical vector space model — well known in textmining — with a Singular Value Decomposition (SVD), a two-mode factor analysis. Thereby, bag-of-words representations of texts can be mapped into a modified vector space that is assumed to reflect semantic structure.

With  $1sa()$  a new latent semantic space can be constructed over a given document-term matrix. To ease comparisons of terms and documents with common correlation measures, the space can be converted into a textmatrix of the same format as y by calling as.textmatrix().

To add more documents or queries to this latent semantic space in order to keep them from influencing the original factor distribution (i.e., the latent semantic structure calculated from a primary text corpus), they can be 'folded-in' later on (with the function fold\_in()).

Background information (see also Deerwester et al., 1990):

A document-term matrix M is constructed with textmatrix() from a given text base of n documents containing m terms. This matrix M of the size  $m \times n$  is then decomposed via a singular value decomposition into: term vector matrix  $T$  (constituting left singular vectors), the document vector matrix  $D$  (constituting right singular vectors) being both orthonormal, and the diagonal matrix  $S$ (constituting singular values).

 $M = TSD^T$ 

These matrices are then reduced to the given number of dimensions  $k = dims$  to result into truncated matrices  $T_k$ ,  $S_k$  and  $D_k$  — the latent semantic space.

$$
M_k = \sum_{i=1}^k t_i \cdot s_i \cdot d_i^T
$$

If these matrices  $T_k$ ,  $S_k$ ,  $D_k$  were multiplied, they would give a new matrix  $M_k$  (of the same format as  $M$ , i.e., rows are the same terms, columns are the same documents), which is the least-squares best fit approximation of  $M$  with  $k$  singular values.

In the case of folding-in, i.e., multiplying new documents into a given latent semantic space, the matrices  $T_k$  and  $S_k$  remain unchanged and an additional  $D_k$  is created (without replacing the old

# <span id="page-11-0"></span>Value

LSAspace a list with components  $(T_k, S_k, D_k)$ , representing the latent semantic space.

# Author(s)

Fridolin Wild <fridolin.wild@wu-wien.ac.at>

# References

Deerwester, S., Dumais, S., Furnas, G., Landauer, T., and Harshman, R. (1990) *Indexing by Latent Semantic Analysis*. In: Journal of the American Society for Information Science 41(6), pp. 391– 407.

Landauer, T., Foltz, P., and Laham, D. (1998) *Introduction to Latent Semantic Analysis*. In: Discourse Processes 25, pp. 259–284.

### See Also

[as.textmatrix](#page-1-1), [fold\\_in](#page-8-1), [textmatrix](#page-18-1), [gw\\_idf](#page-21-1), [dimcalc\\_share](#page-6-1)

```
# create some files
td = tempfile()dir.create(td)
write( c("dog", "cat", "mouse"), file=paste(td, "D1", sep="/") )
write( c("ham", "mouse", "sushi"), file=paste(td, "D2", sep="/") )
write( c("dog", "pet", "pet"), file=paste(td, "D3", sep="/") )
# LSA
data(stopwords_en)
myMatrix = textmatrix(td, stopwords=stopwords_en)
myMatrix = lw_logtf(myMatrix) * gw_idf(myMatrix)
myLSAspace = lsa(myMatrix, dims=dimcalc_share())
as.textmatrix(myLSAspace)
# clean up
unlink(td, recursive=TRUE)
```
# <span id="page-12-0"></span>Description

Display a one screen short version of a textmatrix.

## Usage

```
## S3 method for class 'textmatrix'
print( x, bag_lines, bag_cols, ... )
```
# Arguments

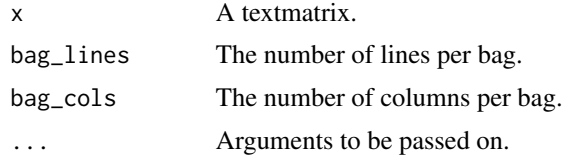

# Details

Document-term matrices are often very large and cannot be displayed completely on one screen. Therefore, the textmatrix print method displays only clippings ('bags') from this matrix.

Clippings are taken vertically and horizontally from beginning, middle, and end of the matrix. bag\\_lines lines and bag\\_cols columns are printed to the screen.

To keep document titles from blowing up the display, the legend is printed below, referencing the symbols used in the table.

# Author(s)

Fridolin Wild <f.wild@open.ac.uk>

# See Also

[textmatrix](#page-18-1)

# Examples

```
# fake a matrix
m = matrix(ncol=800, nrow=400)m[1:length(m)] = 1:length(m)colnames(m) = paste("D",1:ncol(m),sep="")
rownames(m) = paste("W",1:nrow(m),sep="")
class(m) = "textmatrix"
```
# show a short form of the matrix

```
print(m, bag_cols=5)
```
# query *Query (Matrices)*

# Description

Create a query in the format of a given textmatrix.

# Usage

```
query ( qtext, termlist, stemming=FALSE, language="german" )
```
# Arguments

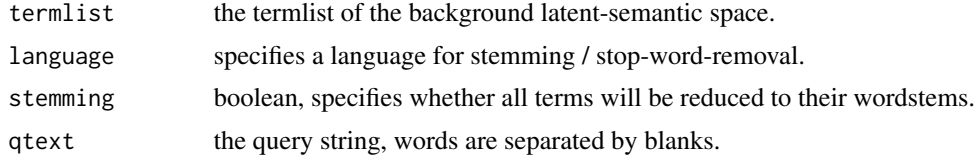

# Details

Create queries, i.e., an additional term vector to be used for query-to-document comparisons, in the format of a given textmatrix.

## Value

query returns the query vector (based on the given vocabulary) as matrix.

# Author(s)

Fridolin Wild <f.wild@open.ac.uk>

# See Also

[wordStem](#page-0-0), [textmatrix](#page-18-1)

```
# prepare some files
td = tempfile()
dir.create(td)
write( c("dog", "cat", "mouse"), file=paste(td,"D1", sep="/") )
write( c("hamster", "mouse", "sushi"), file=paste(td,"D2", sep="/") )
write( c("dog", "monster", "monster"), file=paste(td,"D3", sep="/") )
```
# <span id="page-14-0"></span>sample.textmatrix 15

```
# demonstrate generation of a query
dtm = textmatrix(td)
query("monster", rownames(dtm))
query("monster dog", rownames(dtm))
# clean up
unlink(td, TRUE)
```
sample.textmatrix *Create a random sample of files*

# Description

Creates a subset of the documents of a corpus to help reduce a corpus in size through random sampling.

# Usage

```
sample.textmatrix(textmatrix, samplesize, index.return=FALSE)
```
# Arguments

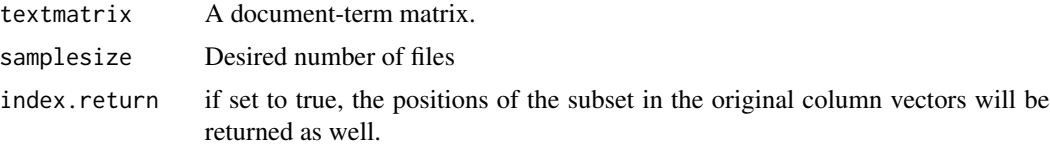

# Details

Often a corpus is so big that it cannot be processed in memory. One technique to reduce the size is to select a subset of the documents randomly, assuming that through the random selection the nature of the term sets and distributions will not be changed.

# Value

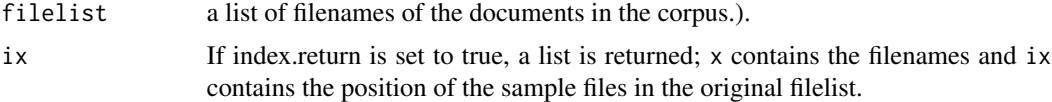

#### Author(s)

Fridolin Wild <f.wild@open.ac.uk>

# See Also

[textmatrix](#page-18-1)

# Examples

```
# create some files
td = tempfile()dir.create(td)
write( c("dog", "cat", "mouse"), file=paste(td, "D1", sep="/"))
write( c("hamster", "mouse", "sushi"), file=paste(td, "D2", sep="/"))
write( c("dog", "monster", "monster"), file=paste(td, "D3", sep="/"))
write( c("dog", "mouse", "dog"), file=paste(td, "D4", sep="/"))
# create matrices
myMatrix = textmatrix(td, minWordLength=1)
sample(myMatrix, 3)
# clean up
unlink(td, recursive=TRUE)
```
specialchars *List of special character html entities and their character replacement*

#### Description

This list contains entities (specialchars\$entities) and their replacement character (specialchars\$replacement), as used by textvector to cleanup html code: for example, this is used to replace the html entity \&auml\; with the character ae. You can use this data set with data(specialchars).

# Usage

```
data(specialchars)
```
#### Format

list of language specific html entities and their replacement

# Author(s)

Fridolin Wild <f.wild@open.ac.uk>

<span id="page-15-0"></span>

<span id="page-16-0"></span>

#### <span id="page-16-1"></span>**Description**

This data sets contain very common lists of words that want to be ignored when building up a document-term matrix. The stop word lists can be loaded by calling data(stopwords\_en), data(stopwords\_de), data(stopwords\_nl), data(stopwords\_ar), etc. The objects stopwords\_de, stopwords\_en, stopwords\_nl, stopwords\_ar, etc. must already exist *before* being handed over to textmatrix().

The French stopword list has been combined by Haykel Demnati by integrating the lists from rank.nl (www.rank.nl/stopwors/french.html), the one from the CLEF team at the University of Neuchatel (http://members.unine.ch/jacques.savoy/clef/frenchST.txt), and the one prepared by Jean Véronis (http://sites.univ-provence.fr/veronis/data/antidico.txt).

The Polish stopword list has been contributed by Grazyna Paliwoda-Pekosz, Cracow University of Economics and is taken from the Polish Wikipedia.

The Arab stopword list has been contributed by Marwa Naili, Tunisia. The list is based on the stopword lists by Shereen Khoja and by Siham Boulaknadel.

# Usage

```
data(stopwords_de)
stopwords_de
data(stopwords_en)
stopwords_en
data(stopwords_nl)
stopwords_nl
data(stopwords_fr)
stopwords_fr
data(stopwords_ar)
stopwords_ar
```
# Format

A vector containing 424 English, 370 German, 260 Dutch, 890 French stop, or 434 Arab words (e.g. 'he', 'she', 'a').

#### Author(s)

Fridolin Wild <fridolin.wild@wu-wien.ac.at>, Marco Kalz <marco.kalz@ou.nl> (for Dutch), Haykel Demnati <Haykel.Demnati@isg.rnu.tn> (for French), Marwa Naili <naili.maroua@gmail.com> (for Arab)

<span id="page-17-0"></span>summary.textmatrix *Summary of a textmatrix (Matrices)*

#### Description

Return a summary with some statistical infos about a given textmatrix.

# Usage

```
## S3 method for class 'textmatrix'
summary( object, ... )
```
#### Arguments

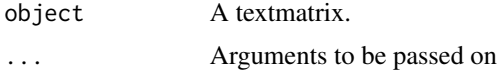

# Details

Returns some statistical infos about the textmatrix x: number of terms, number of documents, maximum length of a term, number of values not 0, number of terms containing strange characters.

#### Value

matrix Returns a matrix.

# Author(s)

Fridolin Wild <f.wild@open.ac.uk>

#### See Also

[textmatrix](#page-18-1)

```
# fake a matrix
m = matrix(ncol=800, nrow=400)m[1:length(m)] = 1:length(m)\text{colnames(m)} = \text{paste("D", 1:ncol(m), sep='")}rownames(m) = paste("W",1:nrow(m),sep="")
class(m) = "textmatrix"
# show a short form of the matrix
```
<span id="page-18-1"></span><span id="page-18-0"></span>

# Description

Creates a document-term matrix from all textfiles in a given directory.

# Usage

```
textmatrix( mydir, stemming=FALSE, language="english",
  minWordLength=2, maxWordLength=FALSE, minDocFreq=1,
  maxDocFreq=FALSE, minGlobFreq=FALSE, maxGlobFreq=FALSE,
  stopwords=NULL, vocabulary=NULL, phrases=NULL,
   removeXML=FALSE, removeNumbers=FALSE)
textvector( file, stemming=FALSE, language="english",
  minWordLength=2, maxWordLength=FALSE, minDocFreq=1,
  maxDocFreq=FALSE, stopwords=NULL, vocabulary=NULL,
  phrases=NULL, removeXML=FALSE, removeNumbers=FALSE )
```
# Arguments

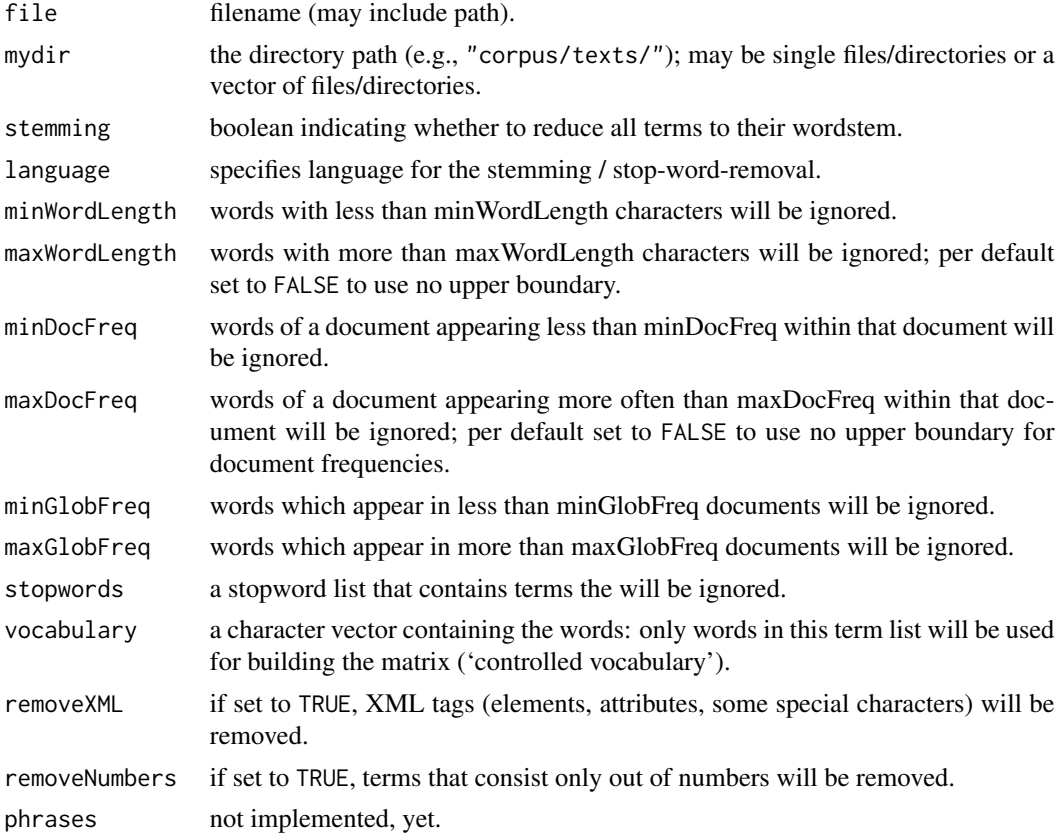

#### Details

All documents in the specified directory are read and a matrix is composed. The matrix contains in every cell the exact number of appearances (i.e., the term frequency) of every word for all documents. If specified, simple text preprocessing mechanisms are applied (stemming, stopword filtering, wordlength cutoffs).

Stemming thereby uses Porter's snowball stemmer (from package SnowballC).

There are two stopword lists included (for english and for german), which are loaded on demand into the variables stopwords\_de and stopwords\_en. They can be activated by calling data(stopwords\_de) or data(stopwords\_en). Attention: the stopword lists have to be already loaded when textmatrix() is called.

textvector() is a support function that creates a list of term-in-document occurrences.

For every generated matrix, an own environment is added as an attribute which holds the triples that are stored by setTriple() and can be retrieved with getTriple().

If the language is set to "arabic", special characters for the Buckwalter transliteration will be kept.

#### Value

textmatrix the document-term matrix (incl. row and column names).

#### Author(s)

Fridolin Wild <f.wild@open.ac.uk>

# See Also

[wordStem](#page-0-0), [stopwords\\_de](#page-16-1), [stopwords\\_en](#page-16-1), [setTriple](#page-20-1), [getTriple](#page-20-1)

```
# create some files
td = tempfile()dir.create(td)
write( c("dog", "cat", "mouse"), file=paste(td, "D1", sep="/"))
write( c("hamster", "mouse", "sushi"), file=paste(td, "D2", sep="/") )
write( c("dog", "monster", "monster"), file=paste(td, "D3", sep="/") )
# read them, create a document-term matrix
textmatrix(td)
# read them, drop german stopwords
data(stopwords_de)
textmatrix(td, stopwords=stopwords_de)
# read them based on a controlled vocabulary
\text{voc} = \text{c}('dog'', 'mouse')textmatrix(td, vocabulary=voc, minWordLength=1)
# clean up
```
<span id="page-19-0"></span>

#### <span id="page-20-0"></span>triples 21

```
unlink(td, recursive=TRUE)
```
triples *Bind Triples to a Textmatrix*

# <span id="page-20-1"></span>Description

Allows to store, manage and retrieve SPO-triples (subject, predicate, object) bound to the document columns of a document term matrix.

# Usage

```
getTriple( M, subject, predicate )
setTriple( M, subject, predicate, object )
delTriple( M, subject, predicate, object )
getSubjectId( M, subject )
```
# Arguments

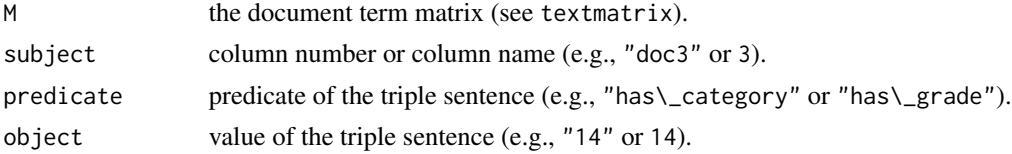

# Details

SPO-Triples are simple facts of the uniform structure (subject, predicate, object). A subject is typically a document in the given document-term matrix M, i.e. its document title (as in the column names) or its column position. A key-value pair (the 'predicate' and the 'object') can be bound to this 'subject'.

This can be used, for example, to store classification information about the documents of the text base used.

The triple data is stored in the environment of M constructed by textmatrix().

Whenever a matrix has to be used which has not been generated by this function, its class should be set to 'textmatrix' and an environment has to be added manually via:

class(mymatrix) = "textmatrix"

environment(mymatrix) = new.env()

Alternatively, as.matrix() can be used to convert a matrix to a textmatrix. To spare memory, the manual method might be of advantage.

In getTriple(), the arguments 'subject' and 'predicate' are optional.

#### Value

textmatrix the document-term matrix (including row and column names).

# <span id="page-21-0"></span>Author(s)

Fridolin Wild <f.wild@open.ac.uk>

# See Also

[textmatrix](#page-18-1)

# Examples

```
x = matrix(2, 2, 3) # we fake a document term matrix
rownames(x) = c("dog", "mouse") # fake term names
collnames(x) = c("doc1", "doc2", "doc3") # fake doc titlesclass(x) = "textmatrix" # usually done by textmatrix()environment(x) = new.env() # usually done by textmatrix()
setTriple(x, "doc1", "has_category", "15")
setTriple(x, "doc2", "has_category", "7")
setTriple(x, "doc1", "has_grade", "5")
setTriple(x, "doc1", "has_category", "11")
getTriple(x, "doc1")
getTriple(x, "doc1")[[2]]
getTriple(x, "doc1", "has_category") # -> [1] "15" "11"
delTriple(x, "doc1", "has_category", "15")
getTriple(x, "doc1", "has_category") # -> [1] "11"
```
weightings *Weighting Schemes (Matrices)*

#### <span id="page-21-1"></span>Description

Calculates a weighted document-term matrix according to the chosen local and/or global weighting scheme.

# Usage

```
lw_t(f(m)lw_logtf(m)
lw_bintf(m)
gw_normalisation(m)
gw_idf(m)
gw_gfidf(m)
entropy(m)
gw_entropy(m)
```
#### weightings 23

#### Arguments

m a document-term matrix.

# Details

When combining a local and a global weighting scheme to be applied on a given textmatrix m via  $dtm = lw(m) \cdot gw(m)$ , where

- $m$  is the given document-term matrix,
- $lw(m)$  is one of the local weight functions  $lw\text{t}(0, lw\text{-}logtf(0, lw\text{-}bintf(0, and$
- $gw(m)$  is one of the global weight functions gw\\_normalisation(), gw\\_idf(), gw\\_gfidf(), entropy(), gw\\_entropy().

This set of weighting schemes includes the local weightings (lw) raw, log, binary and the global weightings (gw) normalisation, two versions of the inverse document frequency (idf), and entropy in both the original Shannon as well as in a slightly modified, more common version:

lw\\_tf() returns a completely unmodified  $n \times m$  matrix (placebo function).

lw\\_logtf() returns the logarithmised  $n \times m$  matrix.  $log(m_{i,j} + 1)$  is applied on every cell.

lw\\_bintf() returns binary values of the  $n \times m$  matrix. Every cell is assigned 1, iff the term frequency is not equal to 0.

gw\\_normalisation() returns a normalised  $n \times m$  matrix. Every cell equals 1 divided by the square root of the document vector length.

gw\\_idf() returns the inverse document frequency in a  $n \times m$  matrix. Every cell is 1 plus the logarithmus of the number of documents divided by the number of documents where the term appears.

gw\\_gfidf() returns the global frequency multiplied with idf. Every cell equals the sum of the frequencies of one term divided by the number of documents where the term shows up.

entropy() returns the entropy (as defined by Shannon).

gw\\_entropy() returns one plus entropy.

Be careful when folding in data into an existing lsa space: you may want to weight an additional textmatrix based on the same vocabulary with the global weights of the training data (not the new data)!

#### Value

Returns the weighted textmatrix of the same size and format as the input matrix.

# Author(s)

Fridolin Wild <f.wild@open.ac.uk>

# References

Dumais, S. (1992) *Enhancing Performance in Latent Semantic Indexing (LSI) Retrieval*. Technical Report, Bellcore.

Nakov, P., Popova, A., and Mateev, P. (2001) *Weight functions impact on LSA performance*. In: Proceedings of the Recent Advances in Natural language processing, Bulgaria, pp.187-193.

Shannon, C. (1948) *A Mathematical Theory of Communication*. In: The Bell System Technical Journal 27(July), pp.379–423.

# Examples

## use the logarithmised term frequency as local weight and ## the inverse document frequency as global weight.

vec1 = c( 1, 1, 1, 0, 0, 0, 0, 0, 0, 0, 0, 0) vec2 = c( 0, 0, 1, 1, 1, 1, 1, 0, 1, 0, 0, 0 ) vec3 = c( 0, 1, 0, 1, 1, 0, 0, 1, 0, 0, 0, 0 ) matrix = cbind(vec1,vec2, vec3) weighted = lw\_logtf(matrix)\*gw\_idf(matrix)

# <span id="page-24-0"></span>Index

∗ algebra as.textmatrix, [2](#page-1-0) associate, [4](#page-3-0) dimcalc, [7](#page-6-0) fold\_in, [9](#page-8-0) lsa, [11](#page-10-0) sample.textmatrix, [15](#page-14-0) ∗ array corpora, [5](#page-4-0) print.textmatrix, [13](#page-12-0) query, [14](#page-13-0) stopwords, [17](#page-16-0) summary.textmatrix, [18](#page-17-0) textmatrix, [19](#page-18-0) triples, [21](#page-20-0) weightings, [22](#page-21-0) ∗ datasets alnumx, [2](#page-1-0) corpora, [5](#page-4-0) specialchars, [16](#page-15-0) stopwords, [17](#page-16-0) ∗ multivariate cosine, [6](#page-5-0) ∗ univar cosine, [6](#page-5-0) alnumx, [2](#page-1-0) as.textmatrix, [2,](#page-1-0) *[10](#page-9-0)*, *[12](#page-11-0)* associate, [4](#page-3-0) cor, *[7](#page-6-0)* corpora, [5](#page-4-0) corpus\_essays *(*corpora*)*, [5](#page-4-0) corpus\_scores *(*corpora*)*, [5](#page-4-0) corpus\_training *(*corpora*)*, [5](#page-4-0) cosine, [6](#page-5-0)

delTriple *(*triples*)*, [21](#page-20-0) dimcalc, [7](#page-6-0) dimcalc\_fraction *(*dimcalc*)*, [7](#page-6-0) dimcalc\_kaiser *(*dimcalc*)*, [7](#page-6-0) dimcalc\_ndocs *(*dimcalc*)*, [7](#page-6-0) dimcalc\_raw *(*dimcalc*)*, [7](#page-6-0) dimcalc\_share, *[12](#page-11-0)* dimcalc\_share *(*dimcalc*)*, [7](#page-6-0)

entropy *(*weightings*)*, [22](#page-21-0)

```
fold_in, 3, 9, 12
```
getSubjectId *(*triples*)*, [21](#page-20-0) getTriple, *[20](#page-19-0)* getTriple *(*triples*)*, [21](#page-20-0) gw\_entropy *(*weightings*)*, [22](#page-21-0) gw\_gfidf *(*weightings*)*, [22](#page-21-0) gw\_idf, *[12](#page-11-0)* gw\_idf *(*weightings*)*, [22](#page-21-0) gw\_normalisation *(*weightings*)*, [22](#page-21-0)

# lsa, *[3](#page-2-0)*, *[8](#page-7-0)*, *[10](#page-9-0)*, [11](#page-10-0)

lw\_bintf *(*weightings*)*, [22](#page-21-0) lw\_logtf *(*weightings*)*, [22](#page-21-0) lw\_tf *(*weightings*)*, [22](#page-21-0)

print.textmatrix, [13](#page-12-0)

query, [14](#page-13-0)

sample.textmatrix, [15](#page-14-0) setTriple, *[20](#page-19-0)* setTriple *(*triples*)*, [21](#page-20-0) specialchars, [16](#page-15-0) stopwords, [17](#page-16-0) stopwords\_ar *(*stopwords*)*, [17](#page-16-0) stopwords\_de, *[20](#page-19-0)* stopwords\_de *(*stopwords*)*, [17](#page-16-0) stopwords\_en, *[20](#page-19-0)* stopwords\_en *(*stopwords*)*, [17](#page-16-0) stopwords\_fr *(*stopwords*)*, [17](#page-16-0) stopwords\_nl *(*stopwords*)*, [17](#page-16-0) stopwords\_pl *(*stopwords*)*, [17](#page-16-0)

# 26 **INDEX**

summary.textmatrix, [18](#page-17-0)

textmatrix , *[3](#page-2-0)* , *[5](#page-4-0)* , *[10](#page-9-0)* , *[12](#page-11-0) [–15](#page-14-0)* , *[18](#page-17-0)* , [19](#page-18-0) , *[22](#page-21-0)* textvector *(*textmatrix *)* , [19](#page-18-0) triples , [21](#page-20-0)

weightings , [22](#page-21-0) wordStem , *[14](#page-13-0)* , *[20](#page-19-0)*